SAP ABAP table /ISDFPS/S\_BI\_OPERATN {Structure for Extraction from HRP1956}

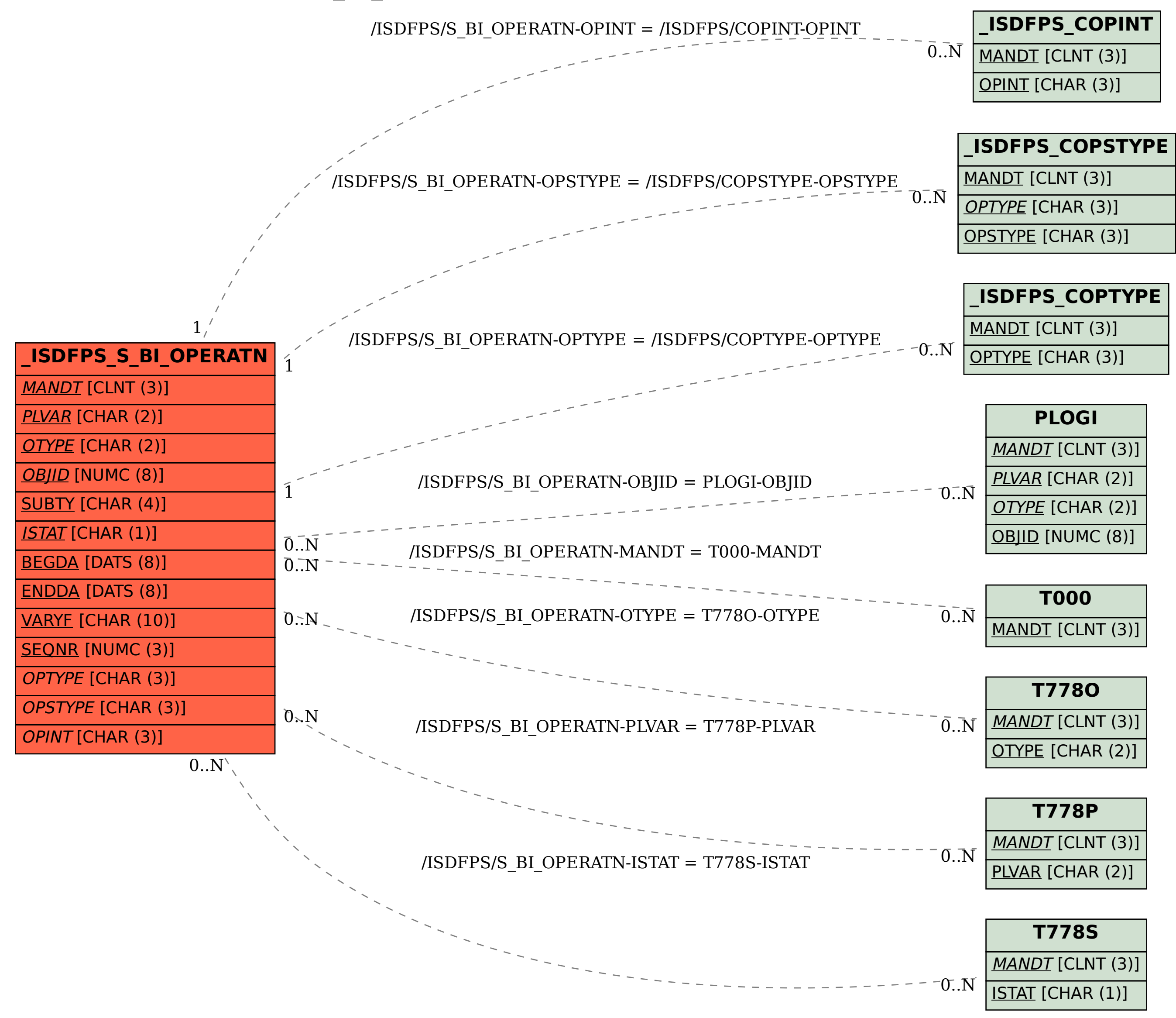